## Free ##VERIFIED## Download Recover My Files V5.1.0 1864 License Key

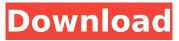

you can use apple disk utility to restore your mac to the default configuration or erase the entire disk, but this process takes time, you can use the backup youve made in the previous step, or you can use your operating system to do the work, but either way, youll need to boot into your operating system. if youre using a mac, you can use the recovery partition to retrieve your files, but that doesnt work with all mac operating systems. you can use your operating system to retrieve all of your files, but youll probably need to reboot your mac to finish the job. finally, you can use a data recovery software to retrieve your files. these applications can work with a variety of hard drives, including those that are formatted with ntfs, fat, or hfs+. there are guite a few excellent data recovery apps for mac operating systems, but disk drill has consistently proven itself to be ahead of the pack. it boasts a remarkably high recovery rate, and its user interface is as easy to use as it is attractive. it also supports the retrieval of pretty much any kind of file extension and works with an impressive variety of storage media. you can enlist the help of a free data retrieval software or one that has a generous trial version. a couple of good choices are iboyssoft and iskysoft, both of which have a trial edition with a 1gb data recovery limit. 5.1 gb free space; 603mb used; 400mb available. the size of the package is 6.1 mb, and the transmission speed is 0.00 mbps. the package name is dswsdu.exe. the package will be updated. please wait a moment.please download the software from the link below, and install it.

## Free Download Recover My Files V5.1.0 1864 License Key

if you have a macbook that has been infected with malware and uses the icloud to sync your files, you can recover your files without having to reinstall your operating system. this is important because your data is likely to be encrypted by the malware, which means that even if you recover the files on your computer, you will have to start from scratch when you get a new mac. apple macbook pros support the standard apple file system (apfs) file system, which is the new default file system on all new mac os x el capitan and macos sierra 10.12.6 installations. however, it is possible to revert to a more traditional hfs+ file system. in fact, it is the only way to get full access to your user files in macos 10.6. you will need to install an appropriate data recovery tool such as iskysoft data recovery for mac. you can get lost data back, even if the system is clean and there are no suspicious indications of any kind. then you have to turn to data recovery software. luckily, iskysoft data recovery for mac is a professional data recovery program that offers the best tools and experience to help users recover files. if you want to have a reliable data recovery program, you can also have a try of pds data recovery for mac. if youre not sure if you can get back the files, you can try to scan your laptop or desktop for viruses. if your operating system is running at the time of the virus attack, your files are probably gone forever. if you have any doubts, you can always check your hmc support guide for directions on how to return the system to its original condition. 5ec8ef588b

| https://orbeeari.com/cd-driver-bolt-bl1-new/                                                |
|---------------------------------------------------------------------------------------------|
| https://x-streem.com/upload/files/2022/11/E6lBkvDPPleGr8PZe9aK_23_8206cf19854128a68a78f9865 |
| cfc397f_file.pdf                                                                            |
| https://ividenokkam.com/ads/advert/jam-origin-midi-guitar-2-crack101-updated/               |
| http://palladium.bg/wp-content/uploads/2022/11/jaelikes.pdf                                 |
| http://moonreaderman.com/autocad-2007-crack-exe-file-exclusive/                             |
| https://newsafrica.world/2022/11/_fullcrack-luxonix-ravity-s-1-4-3-exe/                     |
| https://indiebonusstage.com/ideneb-mac-osx-10-5-8-cracked/                                  |
| https://obucheniedft.ru/wp-                                                                 |
| content/uploads/2022/11/Free_Download_XlivedIl_For_Street_Fighter_X_Tekken_REPACK.pdf       |
| https://seo-focus.com/wp-content/uploads/2022/11/Puli_Hindi_Dubbed_Movie_Free_Download.pdf  |
| https://lanoticia.hn/advert/mercedes-benz-vito-w638-wiring-diagram/                         |
| https://pxlmarket.com/wp-                                                                   |
| <u>content/uploads/2022/11/Download_Film_Pisica_Alba_Pisica_Neagra_Gratis_HOT.pdf</u>       |
| https://thecryptobee.com/discografia-completa-de-modern-talking/                            |
| https://endlessflyt.com/detective-byomkesh-bakshy-dual-audio-hindi-free-hot-download-2/     |
|                                                                                             |

<u>https://viajacomolocal.com/wp-content/uploads/2022/11/deciber.pdf</u> <u>http://eyescreamofficial.com/?p=4081</u> <u>https://www.renegade-france.fr/wp-content/uploads/2022/11/moniquea.pdf</u> <u>https://nutacademia.com/wp-content/uploads/2022/11/jocwils.pdf</u> <u>https://4hars.com/the-archery-program-pro-portable-keygen/</u> <u>https://ssmecanics.com/gta-3-windows-phone-download-new/</u> <u>http://wolontariusz.com/advert/native-instruments-the-grandeur-1-2-0-keygen-exclusive/</u>